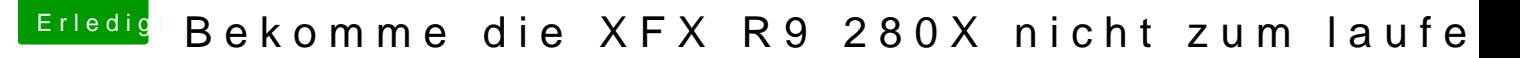

Beitrag von derHackfan vom 26. Dezember 2015, 14:07

Hallo und herzlich Willkommen.

In deiner Signatur hast du Ozmosis und Clover aufgeführt. Hast du im Configurator unter Graphics einen Haken bei Inject ATI gemacht? Mit dem Clover USB Boot Stick musst du aber vorher beim Start Ozmo Ozmosis alles von Clover überfährt.

[@al60](https://www.hackintosh-forum.de/index.php/User/763-al6042/)4War einen Hauch schneller ....